Министерство образования, науки и молодёжной политики Республики Коми Государственное профессиональное образовательное учреждение «Сосногорский технологический техникум»

Утверждаю **FIOY «CTT»** Директор Ушакова И.В.  $20 \, \text{M}_{\odot}$ 

## РАБОЧАЯ ПРОГРАММА УЧЕБНОЙ ДИСЦИПЛИНЫ ЕН.04 ИНФОРМАЦИОННЫЕ ТЕХНОЛОГИИ В ПРОФЕССИОНАЛЬНОЙ ДЕЯТЕЛЬНОСТИ

образовательной программы среднего профессионального образования по программам подготовки специалистов среднего звена по специальности

08.02.09 Монтаж, наладка и эксплуатация электрооборудования промышленных и гражданских зданий

Форма обучения: очная Срок обучения: 3 года 10 месяцев

Сосногорск, 2022 г.

### **Рабочая программа учебной дисциплины**

### **ЕН.04. Информационные технологии в профессиональной деятельности образовательной программы среднего профессионального образования по программам подготовки специалистов среднего звена по специальности 08.02.09 Монтаж, наладка и эксплуатация электрооборудования промышленных и гражданских зданий**

**Организация-разработчик:**  профессиональное образовательное учреждение «Сосногорский технологический техникум».

### **Разработчики:**

**Селиванова Марина Викторовна,** преподаватель информатики, высшей квалификационной категории;

**Терентьев Виктор Евгеньевич**, преподаватель информатики, первой квалификационной категории.

#### **Аннотация**

Рабочая программа учебной дисциплины ЕН.04. Информационные технологии в профессиональной деятельности разработана на основе требований:

- Федерального закона Российской Федерации от 29 декабря 2012 г. № 273 (с изм.) – ФЗ «Об образовании в Российской Федерации»;
- Федерального государственного образовательного стандарта среднего профессионального образования по специальности 08.02.09 Монтаж, наладка и эксплуатация электрооборудования промышленных и гражданских зданий, утвержденного Приказом Министерства образования и науки РФ от 23 января 2018 г. № 44;
- Учебного плана образовательной программы среднего профессионального образования по подготовке специалистов среднего звена по специальности 08.02.09 Монтаж, наладка и эксплуатация электрооборудования промышленных и гражданских зданий.

Рабочая программа рассмотрена на заседании методической комиссии профессионального цикла ГПОУ «Сосногорского технологического техникума». Протокол № 01 от 24 августа 2022 г.

# **СОДЕРЖАНИЕ**

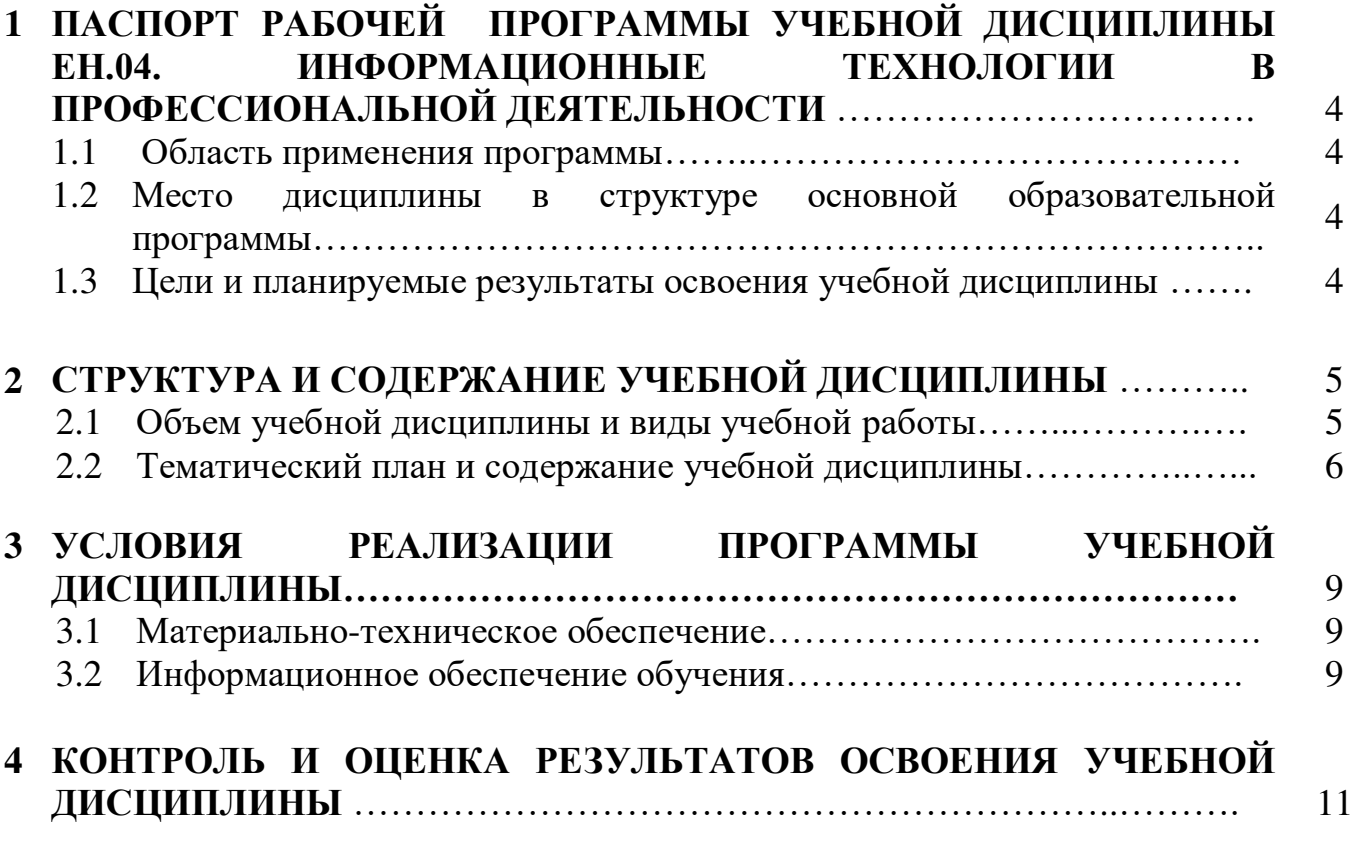

### **1 ПАСПОРТ РАБОЧЕЙ ПРОГРАММЫ УЧЕБНОЙ ДИСЦИПЛИНЫ ЕН.04. ИНФОРМАЦИОННЫЕ ТЕХНОЛОГИИ В ПРОФЕССИОНАЛЬНОЙ ДЕЯТЕЛЬНОСТИ**

### **1.1. Область применения программы**

Рабочая программа учебной дисциплины является частью основной образовательной программы среднего профессионального образования по программам подготовки специалистов среднего звена по специальности 08.02.09 Монтаж, наладка и эксплуатация электрооборудования промышленных и гражданских зданий.

### **1.2. Место дисциплины в структуре основной образовательной программы**

Рабочая программа учебной дисциплины ЕН.04. Информационные технологии в профессиональной деятельности входит в математический и общий естественнонаучный цикл и относится к числу дисциплин вариативной части.

#### **1.3. Цели и планируемые результаты освоения дисциплины**

Учебная дисциплина ЕН.04. Информационные технологии в профессиональной деятельности способствует формированию **общих компетенций.**

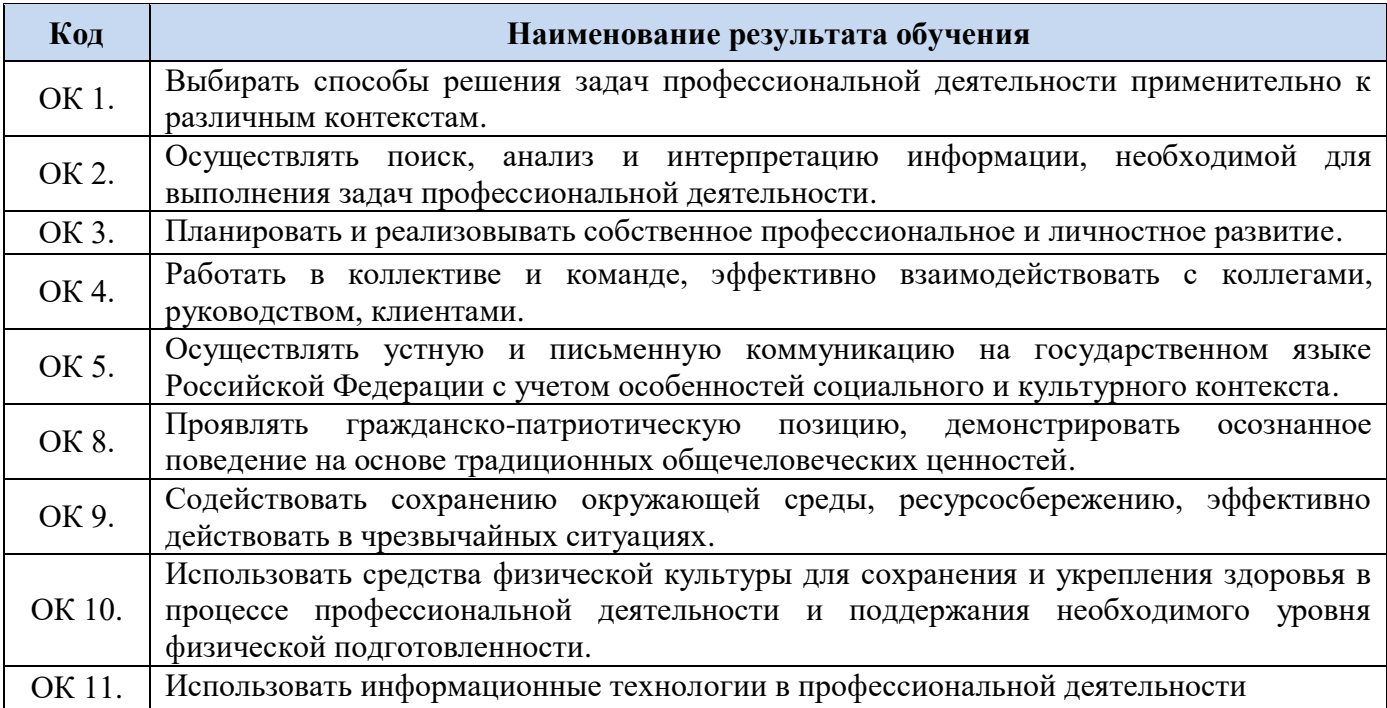

# **2 СТРУКТУРА И СОДЕРЖАНИЕ УЧЕБНОЙ ДИСЦИПЛИНЫ**

# **2.1. Объем учебной дисциплины и виды учебной работы**

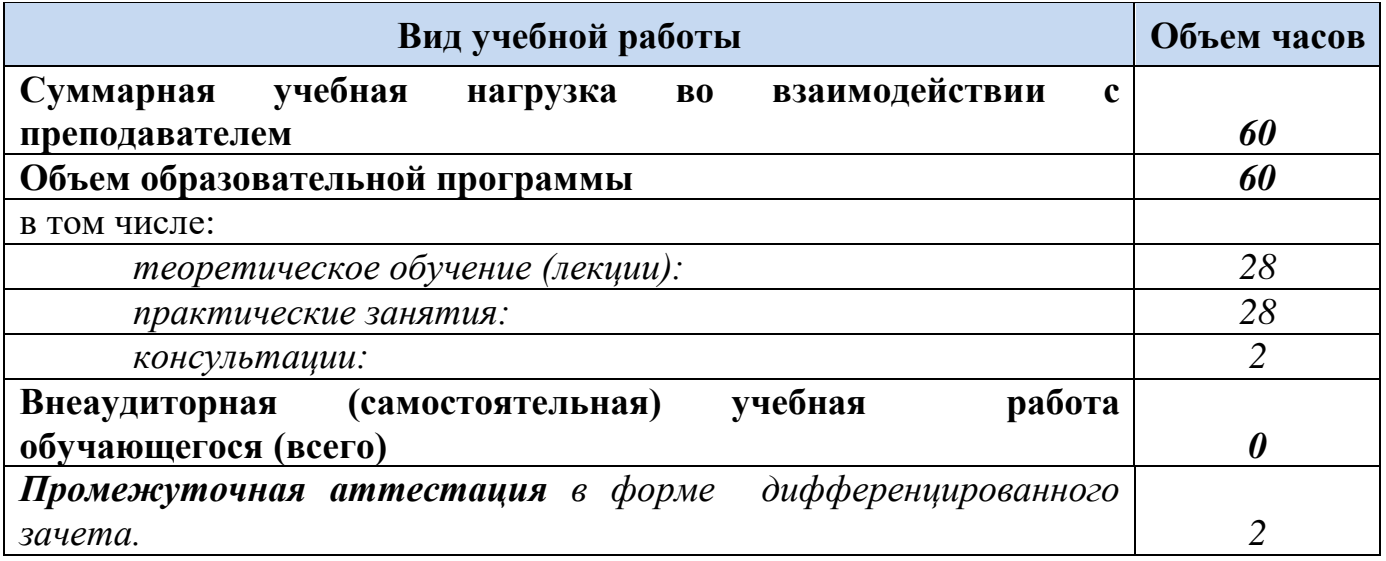

# **2.2. Тематический план и содержание учебной дисциплины**

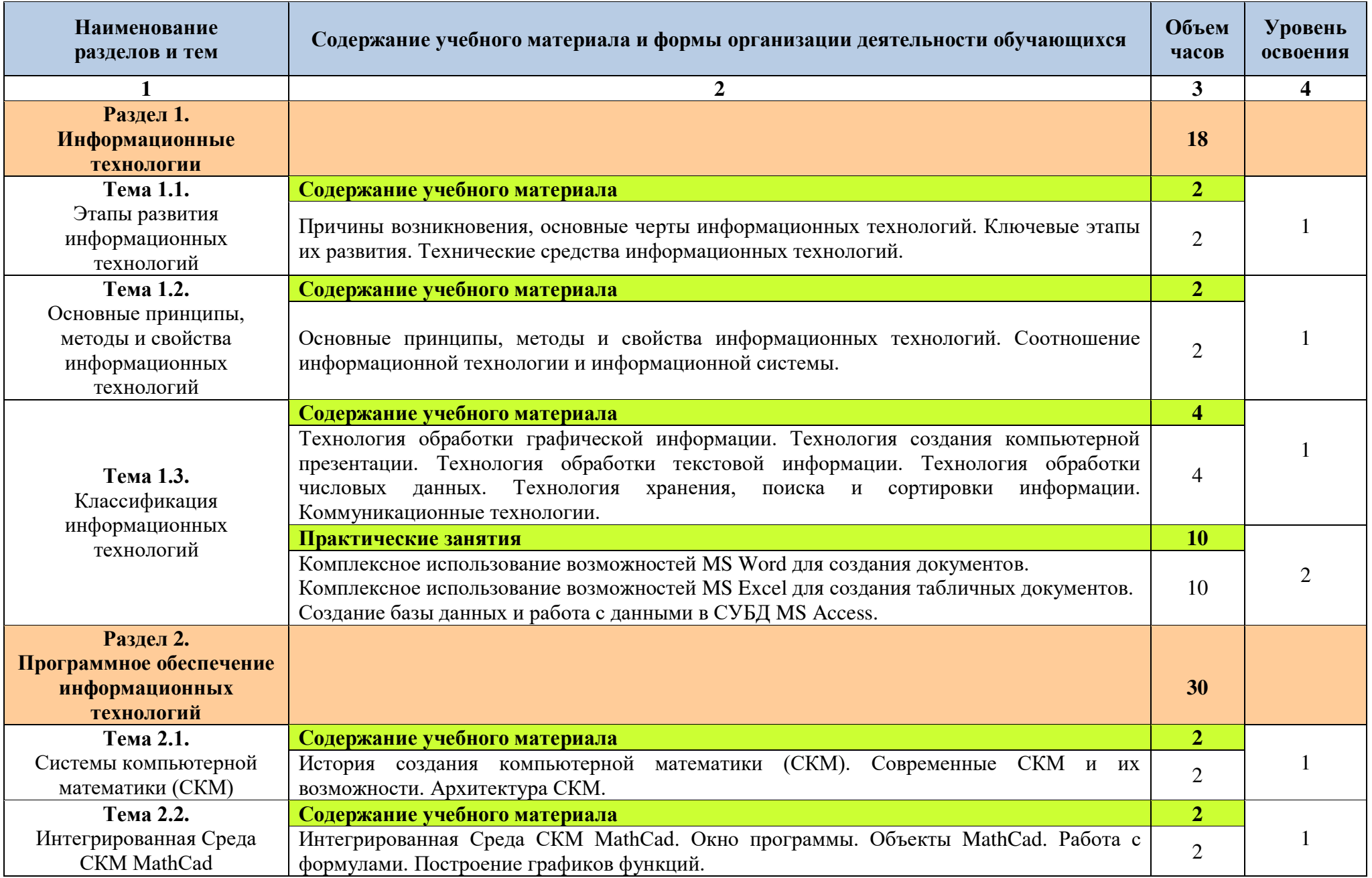

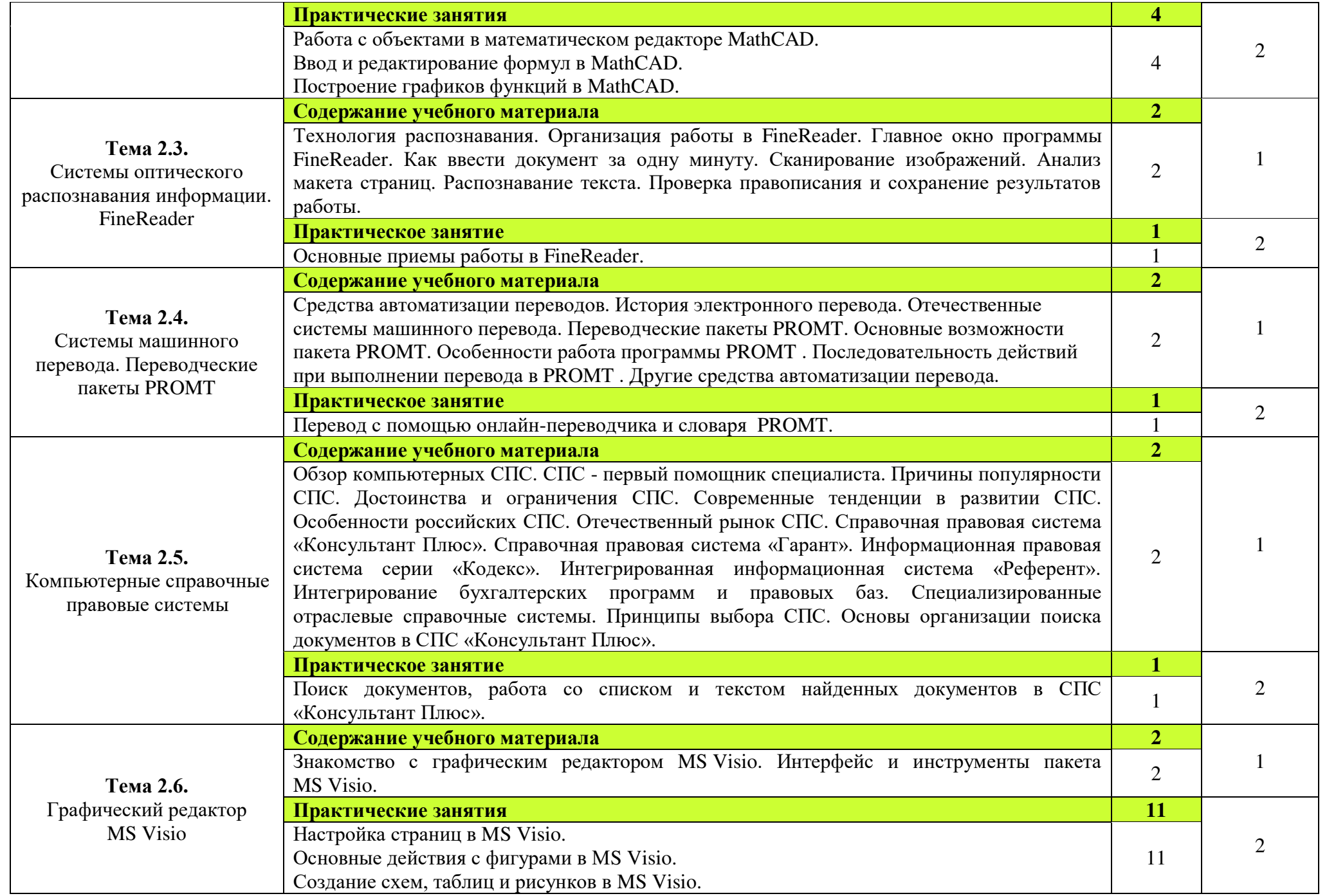

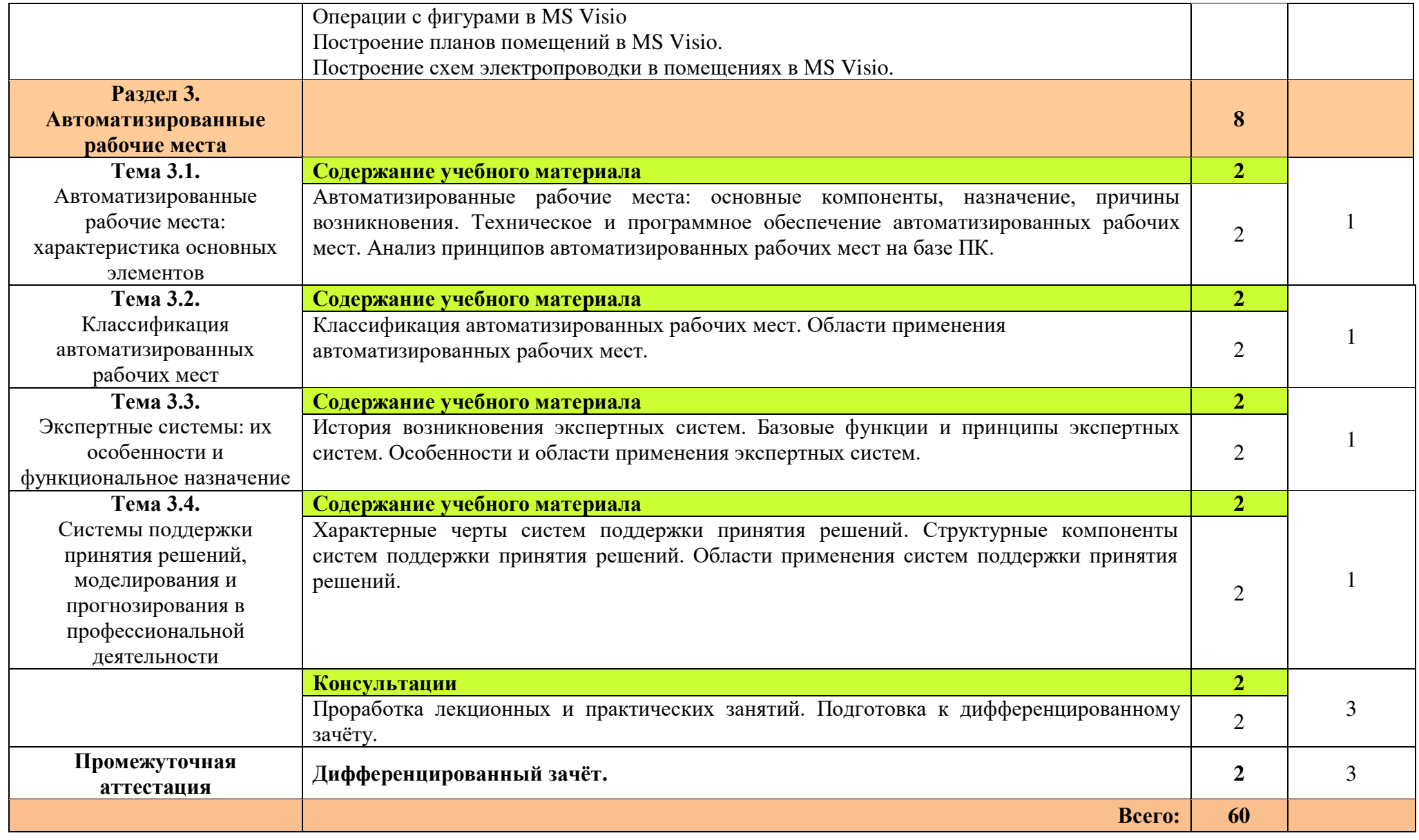

Для характеристики уровня освоения учебного материала используются следующие обозначения:

1. – ознакомительный (узнавание ранее изученных объектов, свойств);

2. – репродуктивный (выполнение деятельности по образцу, инструкции или под руководством);

3. – продуктивный (планирование и самостоятельное выполнение деятельности, решение проблемных задач).

# **3 УСЛОВИЯ РЕАЛИЗАЦИИ УЧЕБНОЙ ДИСЦИПЛИНЫ**

### **3.1. Материально-техническое обеспечение**

Для реализации программы учебной дисциплины имеется в наличии учебный кабинет информатики и информационных технологий.

### **Технические средства обучения:**

- интерактивная доска;
- мультимедийный проектор;
- рабочее место преподавателя, оснащенное ноутбуком;
- посадочные места по количеству обучающихся;
- рабочие места обучающихся, оборудованные ноутбуком, объединённые в локальную сеть и выходом в сеть Интернет;
- многофункциональный принтер;
- комплект сетевого оборудования;
- устройства ввода/вывода звуковой информации колонки и наушники с микрофоном.

### **Дидактические средства обучения:**

комплект учебно-методической документации.

### **Программные средства обучения:**

- пакет офисных программ MS Officce;
- математическая система Mathcad;
- система оптического распознавания текстов ABBYY FineReader;
- графический редактор MS Visio;
- браузер.

### **3.2. Информационное обеспечение обучения**

### **Перечень учебных изданий, Интернет-ресурсов, дополнительной литературы.**

### **Основные источники:**

- 1. Михеева Е.В. Информационные технологии в профессиональной деятельности: учеб. пособие для студ. учреждений сред. проф. образования. – М. Издательский центр «Академия», 2012 г.
- 2. Михеева Е.В. Практикум по информационным технологиям в профессиональной деятельности: учеб. пособие для студ. учреждений сред. проф. образования. – М. Издательский центр «Академия», 2012 г.

### **Дополнительные источники:**

- 1. Михеева Е.В., Титова О.И. Информационные технологии в профессиональной деятельности. Технические специальности: учебник для студ. учреждений сред. проф. образования. - М.: Издательский центр «Академия», 2014 г.
- 2. Копыл В.И. Информатика. Весь школьный курс в таблицах. Минск: Букмастер: Кузьма, 2012 г.
- 3. Залогова Л.А. Компьютерная графика. Элективный курс: практикум. М., 2011 г.
- 4. Логинов М.Д., Логинова Т.А. Техническое обслуживание средств вычислительной техники: учеб. пособие. - М., 2010 г.
- 5. Мельников В.П., Клейменов С.А., Петраков А.В. Информационная безопасность: учеб. пособие. - М., 2013 г.
- 6. Назаров С.В., Широков А.И. Современные операционные системы: учеб. пособие. — М., 2011 г.

### **4. КОНТРОЛЬ И ОЦЕНКА РЕЗУЛЬТАТОВ ОСВОЕНИЯ ДИСЦИПЛИНЫ**

Контроль и оценка результатов освоения учебной дисциплины осуществляется преподавателем в процессе проведения практических занятий, тестирования, а также выполнения обучающимися домашних заданий.

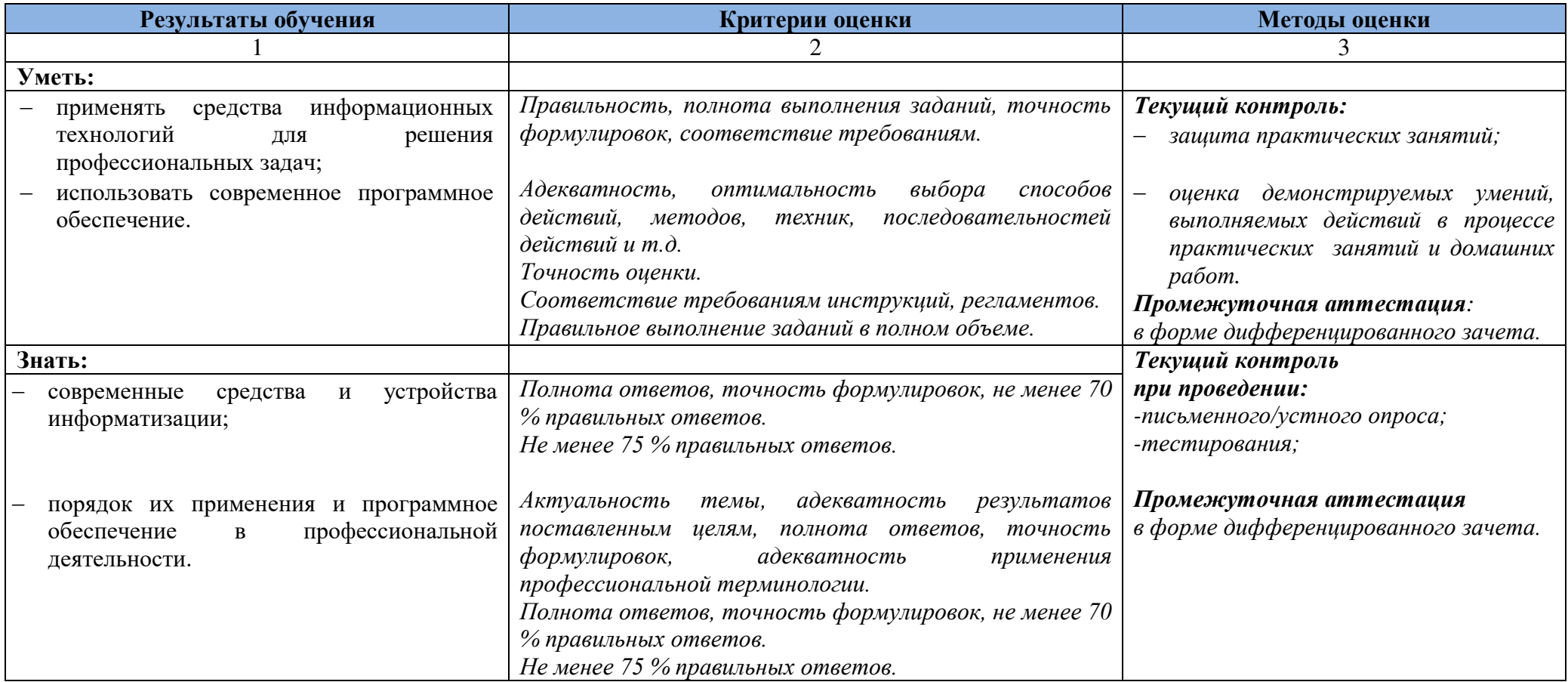

Оценка индивидуальных образовательных достижений по результатам текущего контроля производится в соответствии с универсальной шкалой (таблица).

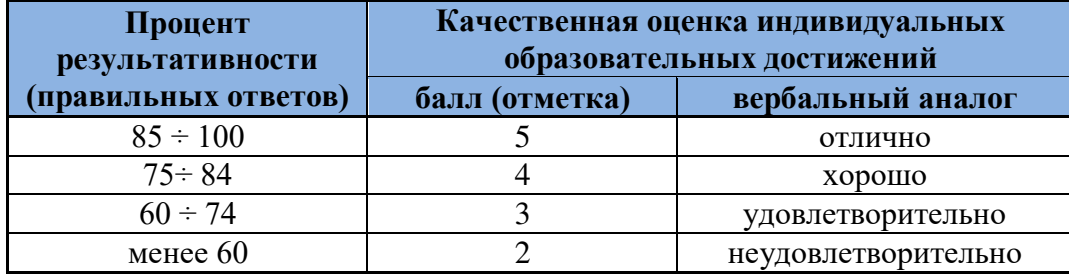

На этапе текущего контроля по медиане качественных оценок индивидуальных образовательных достижений определяется интегральная оценка освоенных обучающимися профессиональных и общих компетенций как результатов освоения учебной дисциплины.